## **Reports**

Check status on testing progress anytime, anywhere.

## **Overall Requirement Coverage**

Track requirement(s) progress like you do using Xray in Jira. Select the scope and generate the report. Once generated, you can drill down into the details.

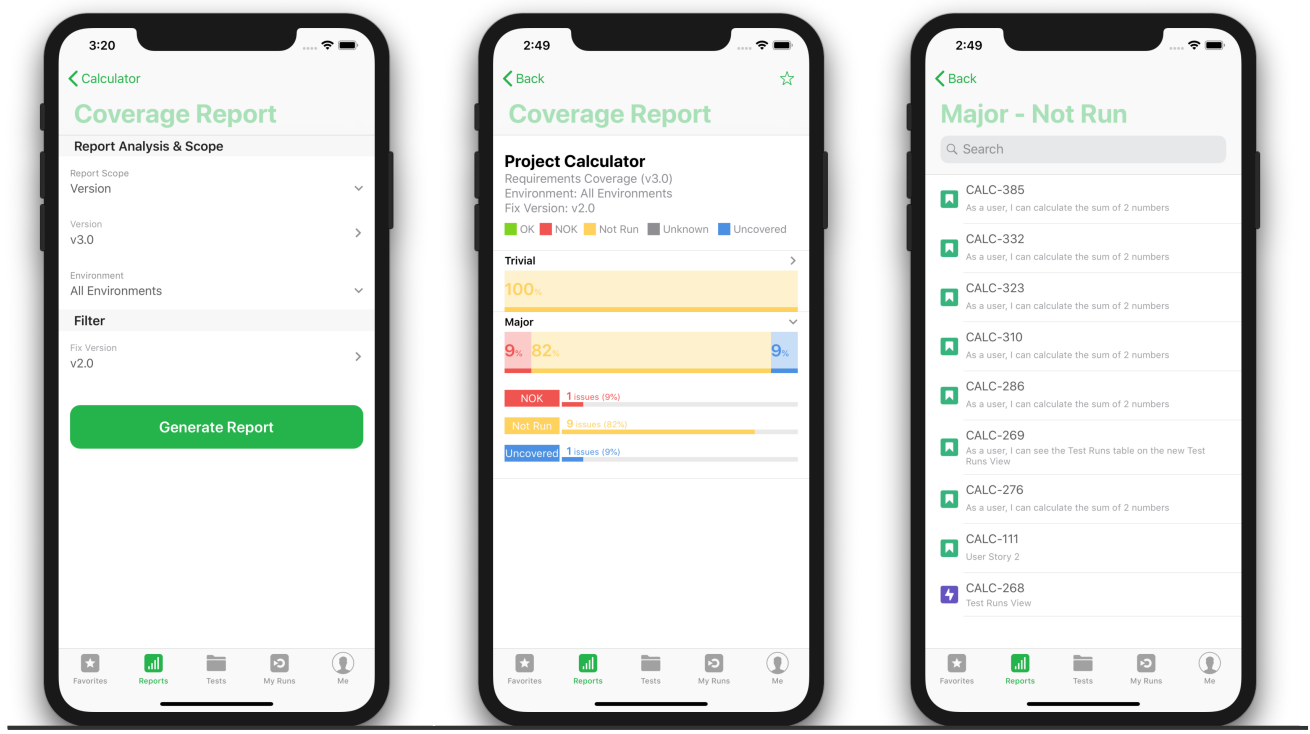

## **Test Executions Report**

Check the progress of your version or test plan executions. Select the scope and generate the report.

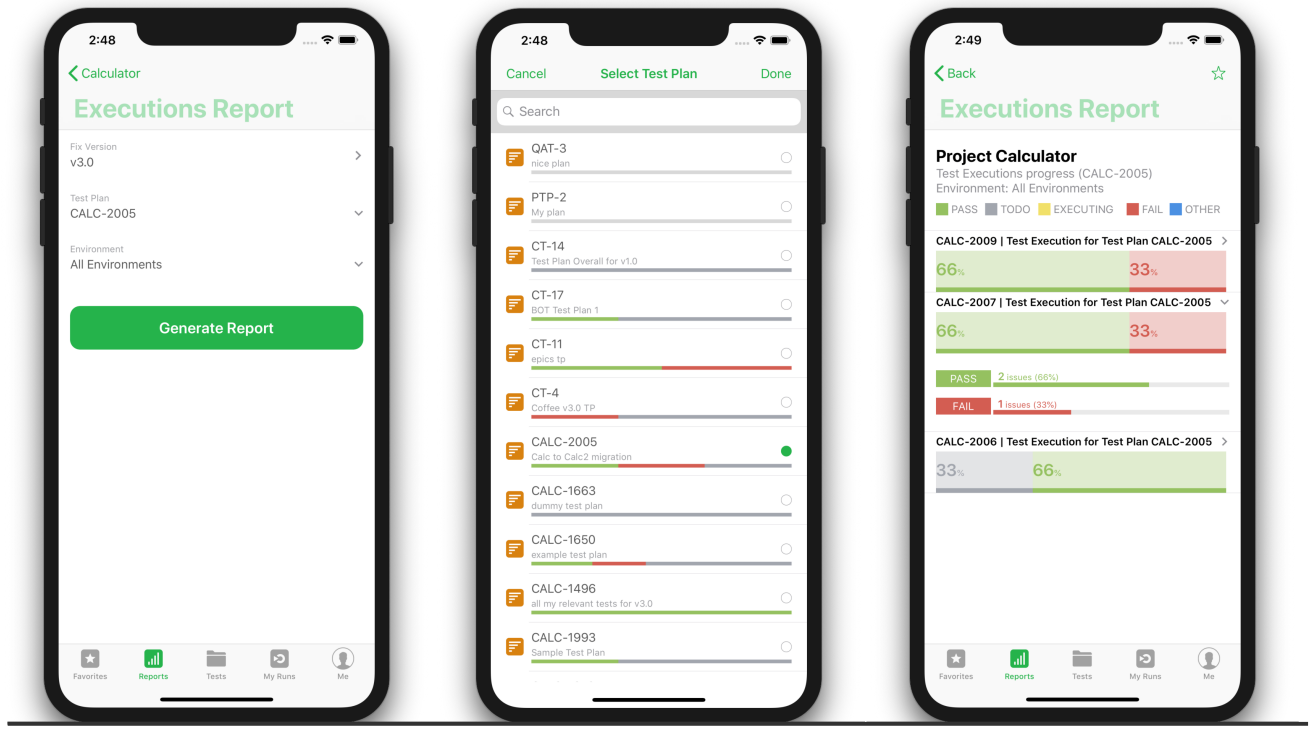

## **Traceability Reports**

Full traceability reports can be generated and tracked in the app. Check progress, tests, runs and created defects for a specific version or environment.

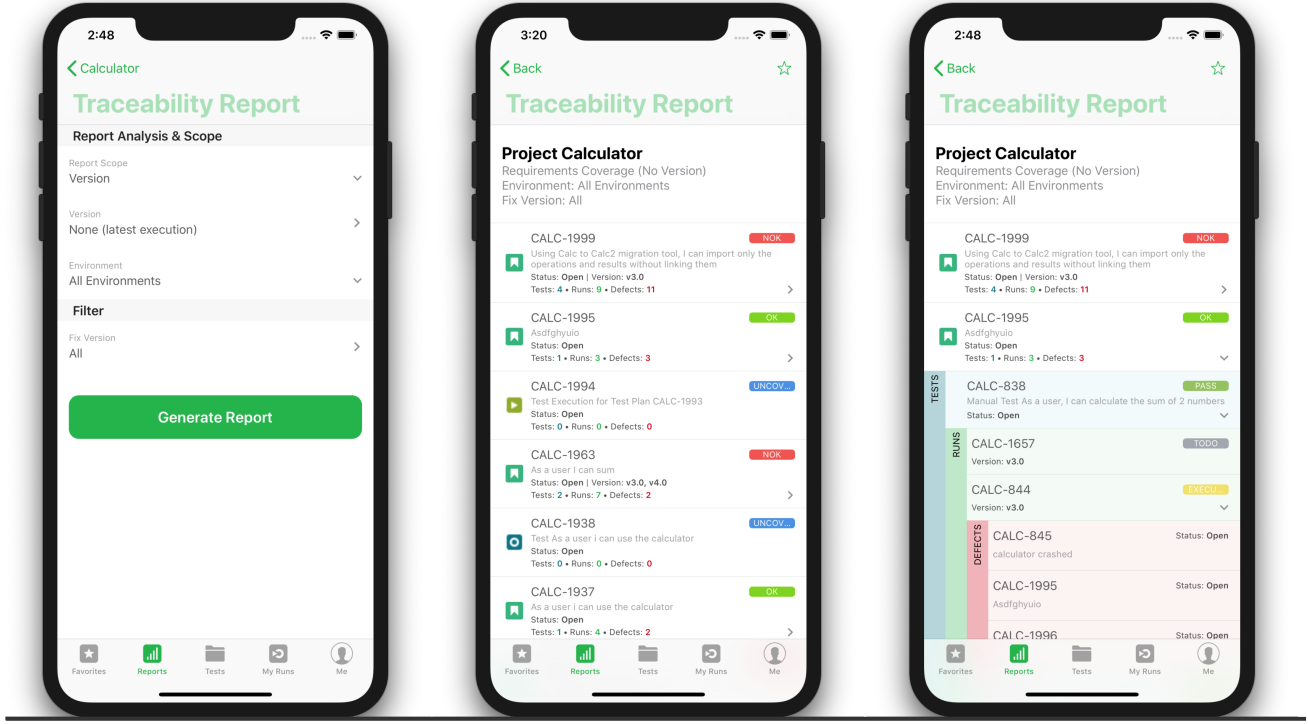